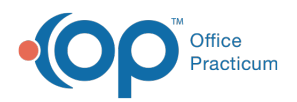

 $\boldsymbol{\mathcal{E}}$ 

## Important Content Update Message

We are currently updating the OP Help Center content for the release of OP 20. We appreciate your patience as we continue to update all of our content. To locate the version of your software, navigate to: **Help tab > About**.

## Use Your OP SQL Recalls to Identify Overdue Visits

Last Modified on 04/01/2020 11:58 am EDT

## Recall Overdue Rechecks

Are your visits waaaay down? Are you looking for visits you can cobble together to keep your practice together? Use one of the below SQL recalls for a Telehealth visit!

- ADD/ADHD
- Depression
- Anxiety
- Asthma
- Extended Time
- BMI

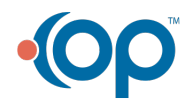